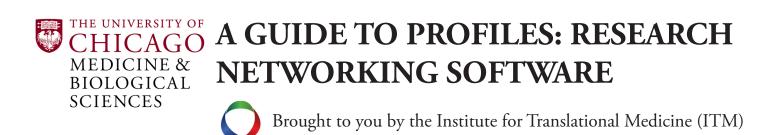

#### Why You Should Update Your Research Profile

Your UChicago research profile makes your work easily visible to fellow scientists around the world, thanks to NIH-funded open source software developed by <u>Harvard Catalyst: The Harvard Clinical and Translational</u> <u>Science Center</u>. With it, you can quickly find researchers with specific areas of expertise to collaborate with, build professional networks, and search electronic CVs, publications, and more. While this guide serves to show you how to update your profile, you can find more information about the features the community offers at any time by clicking on the "<u>About This Site</u>" link in the left column.

Take a few minutes and follow these three easy steps and the arrows to make sure your profile is current. If you'd like to assign a proxy to manage your profile, please refer to page 15 for instructions on how to do so.

### Step 1: Basic Information and Photo

Visit <u>profiles.bsd.uchicago.edu</u>. Log in using your CNetID and password, and select the "Edit My Profile" option on the left sidebar, which will bring you to the below page.

|                     | SPERLING, ANNE I.                                                                                                    |                                                     | View Profile           |
|---------------------|----------------------------------------------------------------------------------------------------|-----------------------------------------------------|------------------------|
|                     | Edit Menu                                                                                                    |                                                     |                        |
| Last Name           |                                                                                                    |                                                     |                        |
|                     | Below are the types of content that can be included on this p<br>Address section of your profile, including your titles, affiliation | vrofile. Lock ed items 🖩 can be viewed but not edit | ted. Information in th |
| 1                   | office: however, you may upload a custom photo to your profil                                                                        |                                                     | ur Human Resource      |
| Institution         |                                                                                                    |                                                     |                        |
| · · · ·             | Category: Address                                                                                                    | Items                                               | Privacy                |
|                     | mailing address                                                                                                    | 1 🖩                                                 | Public                 |
| Find People         | email address                                                                                                    | 1                                                   | No Search              |
| More Search Options | photo                                                                                                    | 0                                                   | Public                 |
| More Ocaren options | Category: Biography                                                                                                    | Items                                               | Privacy                |
|                     | awards and honors                                                                                                    | 0                                                   | Public                 |
| Menu                | awards and nonors                                                                                                    | 0                                                   | 1 dbile                |
| Find People         | Category: Overview                                                                                                    | Items                                               | Privacy                |
| Find Everything     | overview                                                                                                    | 0                                                   | Public                 |
| About This Site     |                                                                                                    |                                                     |                        |
|                     | Category: Bibliographic                                                                                                    | Items                                               | Privacy                |
| Edit My Profile     | selected publications                                                                                                    | 75                                                  | Public                 |
| Manage Proxies      | B. L. L                                                                                                    |                                                     |                        |
| Export RDF @        | Privacy Levels                                                                                                    |                                                     |                        |
| Logout              | Level Description                                                                                                    |                                                     |                        |
| History             | Only Me Only me and special authorized users who                                                                                     | manage this website.                                |                        |
| SPERLING, ANNE I.   | Users Limited to people who have logged into web                                                                                     | site.                                               |                        |
| See All (1) pages   | No Search Open to the general public, but blocked to c                                                                               |                                                     | lo                     |
|                     | Public Open to the general public, but blocked to c                                                                                  |                                                     | ie.                    |
|                     |                                                                                                    | xed by search engines                               |                        |

Click on the mailing address and email address to confirm the information is correct. The information shown has been pulled from the BSD academic appointment database. To inquire about changing it, email <u>ITMapplications@bsd.uchicago.edu</u>. Otherwise select "photo" to upload an image of yourself to the page.

| Keywords                             | SPERLING, ANNE I.                                             |                                                                                                    | View Profile              |  |  |  |
|--------------------------------------|---------------------------------------------------------------|----------------------------------------------------------------------------------------------------|---------------------------|--|--|--|
| Reywords                             |                                                               |                                                                                                    | View Pione                |  |  |  |
| Last Name                            | Edit Menu                                                     |                                                                                                    |                           |  |  |  |
| Last Name                            | Below are the types of content that can be included on this p | rofile. Locked items 🖩 can be viewed but not e                                                                                                    | dited. Information in the |  |  |  |
| Institution                          |                                                               | Address section of your profile, including your titles, affiliations, telephone, fax, and email are managed by your Human Resources office; however, you may upload a custom photo to your profile using this website. |                           |  |  |  |
| Institution                          |                                                               | •                                                                                                    |                           |  |  |  |
|                                      | Category: Address<br>mailing address                          | Items                                                                                                    | Privacy<br>Public         |  |  |  |
| and People                           | email address                                                 | 18                                                                                                    | No Search                 |  |  |  |
|                                      | photo                                                         | 0                                                                                                    | Public                    |  |  |  |
| More Search Option                   |                                                               |                                                                                                    |                           |  |  |  |
|                                      | Category: Biography                                           | Items                                                                                                    | Privacy                   |  |  |  |
| Contrast.                            | awards and honors                                             | 0                                                                                                    | Public                    |  |  |  |
| Menu                                 | Category: Overview                                            | Items                                                                                                    | Privacy                   |  |  |  |
| Find People<br>Find Everything       | overview                                                      | 0                                                                                                    | Public                    |  |  |  |
| About This Site                      |                                                               |                                                                                                    | 1 0010                    |  |  |  |
| View My Profile                      | Category: Bibliographic                                       | Items                                                                                                    | Privacy                   |  |  |  |
| Edit My Profile<br>Edit This Profile | selected publications                                         | 75                                                                                                    | Public                    |  |  |  |
| Edit This Profile<br>Manage Proxies  | Privacy Levels                                                |                                                                                                    |                           |  |  |  |
| Export RDF ③                         | Flivacy Levels                                                |                                                                                                    |                           |  |  |  |
| Logout                               | Level Description                                             |                                                                                                    |                           |  |  |  |
| History                              | Only Me Only me and special authorized users who              | manage this website.                                                                                                    |                           |  |  |  |
| SPERLING, ANNE I.                    | Users Limited to people who have logged into webs             | site.                                                                                                    |                           |  |  |  |
| See All (1) pages                    | No Search Open to the general public, but blocked to c        | ertain (but not all) search engines such as Goo                                                                                                    | ogle.                     |  |  |  |
|                                      | Public Open to the general public and may be inde             |                                                                                                    | 5                         |  |  |  |

#### Click "Add/Edit Custom Photo."

| ROFILES <u>resear</u> | <u>CH NETWORKING SOF</u>                                                                                                    | <u>FTWARE</u>                                                              | CHICAGO      |  |
|-----------------------|----------------------------------------------------------------------------------------------------|----------------------------------------------------------------------------|--------------|--|
|                       | Keywords<br>Last Name<br>Institution<br>Find People<br>More Search Options                                                                                       | SPERLING, ANNE I. Edit Menu > photo  Add/Edit Custom Photo No photo found. | View Profile |  |
|                       | Menu<br>Find People<br>Find Everything<br>About This Stre<br>View My Profile<br>Edit My Profile<br>Edit This Profile<br>Manage Proxies<br>Export RDF @<br>Logout |                                                                            |              |  |

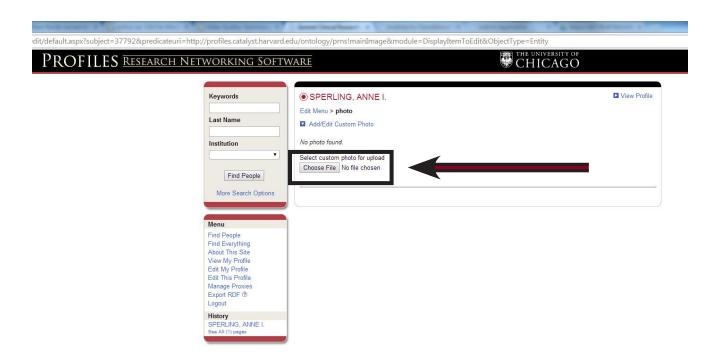

Click "Choose File" to upload your image from your computer.

By default, your photo's privacy setting will make it publicly visible. If you'd like to change that setting, click on "Edit Visibility (Public)." Otherwise go back to the main editing menu by selecting "Edit My Profile."

| PROFILES <u>Resear</u> | ch Networking Sol                                                    | FTWARE                   | CHICAGO      |
|------------------------|----------------------------------------------------------------------|--------------------------|--------------|
|                        | Keywords                                                             | • SPERLING, ANNE I.      | View Profile |
|                        | Last Name                                                            | Edit Visibility (Public) | <b>/</b>     |
|                        | Institution                                                          |                          |              |
|                        | Find People<br>More Search Options                                   |                          |              |
|                        | Menu<br>Find People                                                  |                          |              |
|                        | Find People<br>Find Everything<br>About This Site<br>View My Profile |                          |              |
|                        | Edit This Profile                                                    |                          |              |
|                        | Export RDF ⑦<br>Logout                                               |                          |              |
|                        | History<br>SPERLING, ANNE I.<br>See All (1) pages                    |                          |              |

#### Step 2: Awards and Biography Overview

Next click "awards and honors."

| Keywords                                                                                                    | SPERLING, ANNE I.                                                                                                    |                                                | View Profile        |
|----------------------------------------------------------------------------------------------------|----------------------------------------------------------------------------------------------------|------------------------------------------------|---------------------|
| Last Name                                                                                                    | Edit Menu<br>Below are the types of content that can be included on this p<br>Address section of your profile, including your titles, affiliation | ns, telephone, fax, and email are managed by y |                     |
| Institution                                                                                                    | office; however, you may upload a custom photo to your profi                                                                                      |                                                |                     |
| Le.                                                                                                    | Category: Address                                                                                                    | Items                                          | Privacy             |
| Find People                                                                                                    | mailing address                                                                                                    | 1                                              | Public              |
| Tind People                                                                                                    | email address<br>photo                                                                                                    | 1                                              | No Search<br>Public |
| Mon                                                                                                    |                                                                                                    |                                                | Public              |
|                                                                                                    | Category: Biography                                                                                                    | Items                                          | Privacy             |
| Concerne and Concerne and Conce | awards and honors                                                                                                    | 0                                              | Public              |
| Menu                                                                                                    |                                                                                                    |                                                | 1                   |
| Find People                                                                                                    | Category: Overview                                                                                                    | ltems                                          | Privacy             |
| Find Everything                                                                                                    | overview                                                                                                    | 0                                              | Public              |
| About This Site<br>View My Profile                                                                                                    | Category: Bibliographic                                                                                                    | Items                                          | Privacy             |
| Edit My Profile                                                                                                    | selected publications                                                                                                    | 75                                             | Public              |
| Edit This Profile<br>Manage Proxies<br>Export RDF ②                                                                                                    | Privacy Levels                                                                                                    |                                                |                     |
| Logout                                                                                                    | Level Description                                                                                                    |                                                |                     |
| History                                                                                                    | Only Me Only me and special authorized users who                                                                                                  | manage this website                            |                     |
| SPERLING, ANNE I.                                                                                                    | Users Limited to people who have logged into web:                                                                                                 |                                                |                     |
| See All (1) pages                                                                                                    |                                                                                                    |                                                |                     |
|                                                                                                    | No Search Open to the general public, but blocked to c                                                                                            |                                                | ogle.               |
|                                                                                                    | Public Open to the general public and may be inde                                                                                                 | xed by search engines.                         |                     |

Enter your award, then click "Save and add another" or "Save and Close."

s/edit/default.aspx?subject = 37792 & predicate uri = http://vivoweb.org/ontology/core!awardOrHonor&module = DisplayItemToEdit&ObjectType = Entityee = DisplayItemToEdit&ObjectType = DisplayItemToEdit&ObjectType = DiCHICAGO **PROFILES** Research Networking Software View Profile Keywords SPERLING, ANNE I. Edit Menu > awards and honors Last Name Add award(s) Institution Enter the year(s), name and institution. For Award Year(s), enter both fields only if awarded for consecutive years. Award Year(s) Name (required) Institution Find People More Search Options Save and add another | Save and Close | Close No awards have been added Menu Find People Find Everything About This Site View My Profile Edit My Profile Edit This Profile Manage Proxies Export RDF (2) Logout History SPERLING, ANNE I. See All (1) pages

|   | H NETWORKING SOFT                                     |                                                                                                    | CHICAGO                                        |           |
|---|-------------------------------------------------------|----------------------------------------------------------------------------------------------------|------------------------------------------------|-----------|
|   | Keywords                                              | SPERLING, ANNE I.                                                                                                    |                                                | View Pro  |
|   |                                                       | Edit Menu                                                                                                    |                                                |           |
|   | Last Name Institution                                 | Below are the types of content that can be included on this p<br>Address section of your profile, including your titles, affiliation<br>office; however, you may upload a custom photo to your profi | is, telephone, fax, and email are managed by y |           |
|   |                                                       | Category: Address                                                                                                    | Items                                          | Privacy   |
| • |                                                       | mailing address                                                                                                    | 1                                              | Public    |
|   | Find People                                           | email address                                                                                                    | 18                                             | No Search |
|   | More Search Options                                   | photo                                                                                                    | 1                                              | Public    |
|   | More Courter options                                  | Category: Biography                                                                                                    | Items                                          | Privacy   |
|   |                                                       | awards and honors                                                                                                    | 0                                              | Public    |
|   | Menu<br>Find People                                   | Category: Overview                                                                                                    | Items                                          | Privacy   |
|   | Find Everything                                       | overview                                                                                                    | 0                                              | Public    |
|   | About This Site<br>View My Profile                    | Category: Bibliographic                                                                                                    | Items                                          | Privacy   |
|   | Edit My Profile                                       | selected publications                                                                                                    | 75                                             | Public    |
|   | Edit This Profile<br>Manage Proxies<br>Export RDF (2) | Privacy Levels                                                                                                    |                                                |           |
|   | Logout                                                | Level Description                                                                                                    |                                                |           |
|   | History                                               | Only Me Only me and special authorized users who                                                                                                    | manage this website.                           |           |
|   | SPERLING, ANNE I.                                     | Users Limited to people who have logged into webs                                                                                                    | aite.                                          |           |
|   | See All (1) pages                                     | No Search Open to the general public, but blocked to c                                                                                                    |                                                | nde       |
|   |                                                       | Public Open to the general public and may be inde                                                                                                    |                                                | .9.0.     |
|   |                                                       | Add-ons:                                                                                                    |                                                |           |

Click "Add overview." Enter your Biographical Sketch and any other information you'd like the community to know, such as named professorships, dean roles, committees you chair, your grant support, ORCID ID or Scopus ID, etc. Click "Save and Close." Note that you can update this section at any time.

| PROFILES RESEARCE | 1                                                                                                    | //core!overview&module=DisplayItemToEdit&ObjectType=Literal TWARE TWARE                                                                                                    |
|-------------------|----------------------------------------------------------------------------------------------------|----------------------------------------------------------------------------------------------------|
|                   | Keywords<br>Last Name<br>Institution                                                                                                    | SPERLING, ANNE I.     Edit Manu > overview     Edit Visibility (Public)     Add overview                                                                                                    |
|                   | More Search Options                                                                                                    | Dr. Spering is Associate Professor of Medicine, Director of the Kespiratory Biology (Training Ciant, and Director of the Cytometry and Artibiody Technology Core Facility. She previously served as a regular member of the NHS Study Section Hypersensithity, Autoimmunity, and Immune-mediated Diseases (HA) and is a current regular member of Lung Cellular and Molecular Immunology (LCMI). Dr. Sperings research program focuses on the role of the immune system in lung diseases in mouse models. She has made significant contributions to understanding of how. T cell <u>costimulatory</u> molecules influence inflammation and disease, and the regulation of inflammation resolution in allergic asthma. Recently, her group has been expanding its focus to address translational and basic questions in human lung diseases such as asthma, idiopathic pulmonary fibrosis, and <u>sarcoidosis</u> . |
|                   | Menu<br>Find People<br>Find Everything<br>About This Site<br>View My Profile<br>Edit My Profile<br>Edit My Profile<br>Edit This Profile<br>Manage Proxies<br>Export RDF @<br>Logout | Dr. <u>Sperling's</u> NIH Commons ID is <u>ASPERLING</u> .                                                                                                    |
|                   | History<br>ADANS, ERIN J<br>SPERLING, ANNE I.<br>See All (2) pages                                                                                                    | Save and Close   Close<br>No items have been added.                                                                                                    |

At the main profile editing menu, select "overview."

After saving, click the pencil icon if you'd like to edit the content, the trash can icon if you'd like to delete the content, or click "Edit My Profile" to return to the main profile editing page.

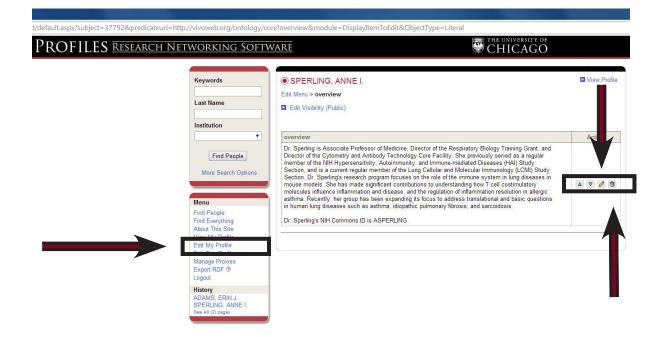

### **Step 3: Adding and Deleting Publications**

Click "selected publications."

| Keywords                         | SPERLING, ANNE I.                                                                                                    |                                               | View Profile                                      |
|----------------------------------|----------------------------------------------------------------------------------------------------|-----------------------------------------------|---------------------------------------------------|
|                                  | Edit Menu                                                                                                    |                                               |                                                   |
| Last Name                        |                                                                                                    |                                               | 5 1 1 C                                           |
|                                  | Below are the types of content that can be included on this pro<br>Address section of your profile, including your titles, affiliations | telephone, fax, and email are managed by v    | oited. Information in the<br>/our Human Resources |
| Institution                      | office; however, you may upload a custom photo to your profile                                                                          | using this website.                           |                                                   |
| •                                | Category: Address                                                                                                    | Items                                         | Privacy                                           |
|                                  | mailing address                                                                                                    | 18                                            | Public                                            |
| Find People                      | email address                                                                                                    | 18                                            | No Search                                         |
| More Search Options              | photo                                                                                                    | 0                                             | Public                                            |
| Wole Search Options              | Category: Biography                                                                                                    | Items                                         | Privacy                                           |
|                                  |                                                                                                    | 0                                             | Public                                            |
| Menu                             | awards and honors                                                                                                    | U                                             | Public                                            |
| Find People                      | Category: Overview                                                                                                    | Items                                         | Privacy                                           |
| Find Everything                  | overview                                                                                                    | 0                                             | Public                                            |
| About This Site                  |                                                                                                    |                                               | 1 1 1 1 1 1 1 1 1 1 1 1 1 1 1 1 1 1 1 1           |
| View My Profile                  |                                                                                                    | Items                                         | Privacy                                           |
|                                  | selected publications                                                                                                    | 75                                            | Public                                            |
| Edit This Profile                |                                                                                                    |                                               |                                                   |
| Manage Proxies<br>Export RDF (2) | Privacy Levels                                                                                                    |                                               |                                                   |
| Logout                           | Level Description                                                                                                    |                                               |                                                   |
| History                          | Only Me Only me and special authorized users who m                                                                                      | anage this website                            |                                                   |
| SPERLING, ANNE I.                | Users Limited to people who have logged into websi                                                                                      | New York - New York and the Procession        |                                                   |
| See All (1) pages                |                                                                                                    |                                               |                                                   |
|                                  | No Search Open to the general public, but blocked to ce                                                                                 | rtain (but not all) search engines such as Go | ogle.                                             |
|                                  | Public Open to the general public and may be index                                                                                      | ed by search engines                          |                                                   |

You will see a list of some publications that have been automatically pulled, however there may be items missing or incorrectly attributed to you. Review the list often to confirm its accuracy and ensure the latest publications are displayed. If you find something that needs to be removed, click "Delete" from the top menu.

| working Soft                                                     | WARE THE UNIVERSITY OF CHICAGO                                                                                                    |                     |
|------------------------------------------------------------------|----------------------------------------------------------------------------------------------------|---------------------|
| Keywords                                                         | SPERLING, ANNE I.                                                                                                    | View Profile        |
|                                                                  | Edit Menu > selected publications                                                                                                    |                     |
| Last Name                                                        | Edit Visibility (Public)                                                                                                    |                     |
| Institution                                                      | Add PubMed (Search PubMed and add multiple articles.)                                                                                                    |                     |
| <b>•</b>                                                         | Add by ID (Add one or more articles using codes, e.g., PubMed ID.)                                                                                                    |                     |
|                                                                  | <ul> <li>Add Custom (Enter your own publication using an online form.)</li> <li>Delete (Remove multiple publications from your profile.)</li> </ul>                                                                                                    |                     |
| More Search Options                                              | *Please note that changes will not be immediately visible within the application, but only after overnig<br>takes place.*                                                                                                    | ht batch processing |
|                                                                  | selected publications                                                                                                    |                     |
| Menu<br>Find People<br>Find Everything                           | <ol> <li>Tjota MY, Williams JW, Lu T, Clay BS. Byrd T, Hrusch CL, Decker DC, de Araujo CA, Bryce PJ, Sperli<br/>Al. IL-33-dependent induction of allergic lung inflammation by Fc?RIII signaling. J Clin Invest. 2013 May<br/>123(5):2287-97.</li> </ol>                                                                                                    |                     |
| About This Site<br>View My Profile<br>Edit My Profile            | <ol> <li>Kach J, Sandbo N, Sethakom N, Williams J, Reed EB, La J, Tian X, Brain SD, Rajendran K, Krishnan R<br/>Sperling AJ, Birukov K, Dulin NO. Regulation of myofibroblast differentiation and bleomycin-induced<br/>pulmonary fibrosis by adrenomedulin. Am J Physiol Lung Cell Milo Physiol. 2013 Jun 1; 304(11):L757-6.</li> </ol>                                                                                  | <u> </u>            |
| Edit This Profile<br>Manage Proxies<br>Export RDF <sup>(2)</sup> | <ol> <li>Shilling RA, Williams JW, Perera J, Berry E, Wu Q, Cummings OW, Sperling AI, Huang H. Autoreactive<br/>T and B cells induce the development of bronchus-associated lymphoid tissue in the lung. Am J Respir<br/>Cell Mol Biol. 2013 Apr, 48(4):406-14.</li> </ol>                                                                                                    |                     |
| Logout<br>History<br>SPERLING, ANNE I.                           | <ol> <li>Nicodemus-Johnson J, Laxman B, Stern RK, Sudi J, Tierney CN, Norwick L, Hogarth DK, McConville JF<br/>Naureckas ET, Spering AI, Solway J, Krishnan JA, Nicolae DL, White SR, Ober C. Maternal asthma an<br/>microRNA regulation of soluble HLA-G in the airway. J Allergy Clin Immunol. 2013 Jun; 131(6):1495-503</li> </ol>                                                                                     | d 🗇                 |
| See All (1) pages                                                | <ol> <li>Patterson KC, Franek BS, Müller-Quemheim J, Sperling AI, Sweiss NJ, Niewold TB. Circulating cytokin<br/>in sarcoidosis: phenotype-specific alterations for fibrotic and non-fibrotic pulmonary disease. Cytokine.<br/>2013 Mar, 61(3):906-11.</li> </ol>                                                                                                    | es 🗊                |
|                                                                  | 6. Williams JW, Tjota MY, Sperling AI. The contribution of allergen-specific IgG to the development of th2-                                                                                                    | 8                   |
|                                                                  | <ul> <li>mediated airway inflammation. J Allergy (Cairo). 2012; 2012:236075.</li> <li>7. Edelblum KL, Shen L, Weber CR, Marchiando AM, Clay BS, Wang Y, Prinz I, Malissen B, Sperling AJ,<br/>Turner JR. Dynamic migration of ?d intraepithelial lymphocytes requires occludin. Proc Natl Acad Sci U<br/>A. 2012 May 1; 109(18):7097-102.</li> </ul>                                                                      | s 💼                 |
|                                                                  | 8. Patterson KC, Hogarth K, Husain AN, Sperling AI, Niewold TB. The clinical and immunologic features of                                                                                                    | 0                   |
|                                                                  | pulmonary fibrosis in sarcoidosis. Transl Res. 2012 Nov, 160(5):321-31.                                                                                                    |                     |
|                                                                  | <ol> <li>Zloza A, Kohlhapp FJ, Lyons GE, Schenkel JM, Moore TV, Lacek AT, O'Sullivan JA, Varanasi V,<br/>Williams JW, Jagoda MC, Bellavance EC, Marzo AL, Thomas PG, Zafirova B, Polic B, Al-Harthi L,<br/>Sperling AI, Guevrar-Patiño JA. NKG2D signaling on CD8? T cells represses T-bet and rescues CD4-<br/>unhelped CD8? T cell memory recall but not effector responses. Nat Med. 2012 Mar; 18(3):422-8:</li> </ol> | 0                   |
|                                                                  | <ol> <li>Moore TV, Clay BS, Cannon JL, Histed A, Shilling RA, Sperling AI. Inducible costimulator controls<br/>migration of T cells to the lungs via down-regulation of CCR7 and CD62L. Am J Respir Cell Mol Biol. 201<br/>Oct. 45(4):843-50</li> </ol>                                                                                                    | 1                   |
|                                                                  | <ol> <li>Moore TV, Clay BS, Ferreira CM, Williams JW, Rogozinska M, Cannon JL, Shilling RA, Marzo AL,<br/>Sperling AJ. Protective effector memory CD4 T cells depend on ICOS for survival. PLoS One. 2011;<br/>6(2):e16529.</li> </ol>                                                                                                    | ٥                   |
|                                                                  | <ol> <li>Cannon JL, Mody PD, Blaine KM, Chen EJ, Nelson AD, Sayles LJ, Moore TV, Clay BS, Dulin NO,<br/>Shilling RA, Burkhardt JK, Sperling AI. CD43 interaction with ezrin-radixin-moesin (ERM) proteins<br/>regulates T-cell trafficking and CD43 phosphorylation. Mol Biol Cell. 2011 Apr; 22(7):954-63.</li> </ol>                                                                                                    | 0                   |
|                                                                  | <ol> <li>Bhorade SM, Chen H, Molinero L, Liao C, Garrity ER, Vigneswaran WT, Shilling R, Sperling A, Chong A<br/>Alegre ML. Decreased percentage of CD4+FoxP3+ cells in bronchoalveolar lavage from lung transplant<br/>recipients correlates with development of bronchiolitis obliterans syndrome. Transplantation. 2010 Sep 1<br/>90(5):540-6.</li> </ol>                                                              |                     |
|                                                                  | <ol> <li>Shaffer MH, Huang Y, Corbo E, Wu GF, Velez M, Choi JK, Saotome I, Cannon JL, McClatchey AI,<br/>Sperling AI, Maltzman JS, Oliver PM, Bhandoola A, Laufer TM, Burkhardt JK. Ezrin is highly expressed<br/>early thymocytes, but dispensable for T cell development in mice. PLoS One. 2010; 5(8):e12404.</li> </ol>                                                                                               | in 🗇                |
|                                                                  | <ol> <li>Zhao Y, Tong J, He D, Pendyala S, Evgeny B, Chun J, Sperling AI, Natarajan V. Role of lysophosphatid<br/>acid receptor LPA2 in the development of allergic airway inflammation in a murine model of asthma.<br/>Respir Res. 2009; 10:114.</li> </ol>                                                                                                    | c                   |
|                                                                  | <ol> <li>Clay BS, Shilling RA, Bandukwala HS, Moore TV, Cannon JL, Welcher AA, Weinstock JV, Sperling AI.<br/>Inducible costimulator expression regulates the magnitude of Th2-mediated airway inflammation by<br/>regulating the number of Th2 cells. PLoS One. 2009; 4(11):e7525.</li> </ol>                                                                                                    | ٥                   |
|                                                                  | <ol> <li>Tong J, Clay BS, Ferreira CM, Bandukwala HS, Moore TV, Blaine KM, Williams JW, Hoffman LM,<br/>Hamann KJ, Shilling RA, Weinstock JV, Sperling AI. Fas ligand expression on T cells is sufficient to<br/>prevent prolonged airway inflammation in a murine model of asthma. Am J Respir Cell Mol Biol. 2010 Se<br/>43(3):342-8.</li> </ol>                                                                        | p;                  |
|                                                                  | <ol> <li>Shilling RA, Clay BS, Tesciuba AG, Berry EL, Lu T, Moore TV, Bandukwala HS, Tong J, Weinstock JV,<br/>Flavell RA, Horan T, Yoshinaga SK, Welcher AA, Cannon JL, Sperling AI CD28 and ICOS play<br/>complementary non-overlapping roles in the development of Th2 immunity in vivo. Cell Immunol. 2009;<br/>259(2):177-84.</li> </ol>                                                                             | 0                   |
|                                                                  | <ol> <li>Tesciuba AG, Shilling RA, Aganwal MD, Bandukwala HS, Clay BS, Moore TV, Weinstock JV, Welcher<br/>AA, Sperling AI. ICOS costimulation expands Th2 immunity by augmenting migration of lymphocytes to</li> </ol>                                                                                                    | 0                   |

Click on the trash can icons on the right to delete individual publications. Click on the blue links if you'd like to delete multiple publications. Note: You cannot undo a deletion.

| tworking Soft                                                        | WARE CHICAGO                                                                                                    |                    |
|----------------------------------------------------------------------|----------------------------------------------------------------------------------------------------|--------------------|
| Keywords                                                             | SPERLING, ANNE I.                                                                                                    | View Profile       |
| Reywords                                                             | Edit Menu > selected publications                                                                                                    | an view i tonie    |
| Last Name                                                            | Delete (Remove multiple publications from your profile.)                                                                                                    |                    |
| Institution                                                          | *Please note that changes will not be immediately visible within the application, but only after overnigh takes place.*                                                                                                    | t batch processing |
| •                                                                    | To delete a single publication, click the X to the right of the citation. To delete multiple publications, select one                                                                                                    | e of the options   |
| Find F ste                                                           | Delete only PubMed citations   Delete only custom citations   Delete all citations   Close                                                                                                    |                    |
| more Searce nons                                                     | selected publications                                                                                                    |                    |
| Menu<br>Find People                                                  | <ol> <li>Chen B, Moore TV, Li Z, Sperling AJ, Zhang C, Andrade J, Rodriguez A, Bahroos N, Huang Y, Morrisey<br/>EE, Gruber PJ, Solway J. Gata6 deficiency causes airway constrictor hyperresponsiveness in mice. Am.<br/>Respir Cell Mol Biol. 2014 Apr. 50(4):787-55.</li> </ol>                                                                            |                    |
| Find People<br>Find Everything<br>About This Site<br>View My Profile | <ol> <li>Flor AC, Williams JH, Blaine KM, Duggan RC, Sperling AJ, Schwartz DA, Kron SJ. DNA-Directed<br/>Assembly of Antibody-Fluorophore Conjugates for Quantitative Multiparametric Flow Cytometry.<br/>Chembiochem. 2014 Jan 24; 15(2): 267-75.</li> </ol>                                                                                                | 0                  |
| Edit My Profile<br>Edit This Profile<br>Manage Proxies               | <ol> <li>Williams JW, Tjota MY, Clay BS, Vander Lugt B, Bandukwala HS, Hrusch CL, Decker DC, Blaine KM,<br/>Fixsen BR, Singh H, Sciammas R, Sperling AI, Transcription factor IRF4 drives dendritic cells to promote<br/>Th2 differentiation. Nat Commun. 2013 Dec 20, 92 - 290.</li> </ol>                                                                  |                    |
| Export RDF <sup>(2)</sup><br>Logout<br>History                       | <ol> <li>Cannon JL, Asperti-Boursin F, Letendre KA, Brown IK, Korzekwa KE, Blaine KM, Oruganti SR, Sperling<br/>AI, Moses ME, PKC? Regulates T Cell Motility via Ezrin-Radixin-Moesin Localization to the Uropod.<br/>PLoS One. 2013; 61(1): 678400.</li> </ol>                                                                                              | ۰                  |
| SPERLING, ANNE I.<br>See All (1) pages                               | <ol> <li>Williams JW, Yau D, Sethakorn N, Kach J, Reed EB, Moore TV, Cannon J, Jin X, Xing H, Muslin AJ,<br/>Sperling AJ, Dulin NO. RGS3 controls T lymphocyte migration in a model of Th2-mediated airway<br/>inflammation. Am J Physiol Lung Gell Mich Physiol. 2013 Nov; 305(10):L693701.</li> </ol>                                                      | ۵                  |
|                                                                      | <ol> <li>Wu Q, Gardiner GJ, Berry E, Wagner SR, Lu T, Clay BS, Moore TV. Ferreira CM, Williams JW, Luster<br/>AD, Medoff BD, Cannon JL, Sperling AJ, Shilling RA. ICOS-expressing lymphocytes promote resolution of<br/>CDB-mediated lung inputy in a mouse model of lung rejection. PLoS One. 2013, 8(8):e72955.</li> </ol>                                 |                    |
|                                                                      | <ol> <li>Tjota MY, Williams JW, Lu T, Clay BS, Byrd T, Hrusch CL, Decker DC, de Araujo CA, Bryce PJ, Sperling<br/>AJ, IL-33-dependent induction of allergic lung inflammation by Fc?RIII signaling. J Clin Invest. 2013 May 1:<br/>123(6):287-97.</li> </ol>                                                                                                 |                    |
|                                                                      | <ol> <li>Kach J, Sandbo N, Sethakom N, Williams J, Reed EB, La J, Tian X, Brain SD, Rajendran K, Krishnan R,<br/>Sparling AJ, Birukov K, Dulin NO. Regulation of myofibroblast differentiation and bleomycin-induced<br/>pulmonary fibrosis by adenomedulin. Am J Physiol Lung Cell MIO Physiol. 2013 Jun 1; 304(11):1757-64</li> </ol>                      | ۰                  |
|                                                                      | <ol> <li>Shilling RA, Williams JW, Perera J, Berry E, Wu Q, Cummings OW, Sperling AI, Huang H. Autoreactive<br/>T and B cells induce the development of bronchus-associated lymphoid tissue in the lung. Am J Respir<br/>Cell Mol Biol. 2013 Apr. 48(4):406-14.</li> </ol>                                                                                   | ۰                  |
|                                                                      | <ol> <li>Nicodemus-Johnson J, Laxman B, Stem RK, Sudi J, Tierney CN, Norwick L, Hogarth DK, McComille JF,<br/>Naureckas ET, Sperling AJ, Solway J, Krishnan JA, Nicolae DL, White SR, Ober C. Maternal asthma and<br/>microRNA regulation of soluble HLA-6 in the airway J. Allergy Clin Immunol. 2013 Jun; 131(6):1495-603.</li> </ol>                      | ۲                  |
|                                                                      | <ol> <li>Patterson KC, Franek BS, Müller-Quernheim J, Sperling AJ, Sweiss NJ, Niewold TB. Circulating cytokine-<br/>in sarcoidosis, phenotype-specific alterations for fibrotic and non-fibrotic pulmonary disease. Cytokine.<br/>2013 Mar. 51(3):905–119.</li> </ol>                                                                                        |                    |
|                                                                      | 12. Williams JW, Tjota MY, Sperling AJ. The contribution of allergen-specific IgG to the development of th2-                                                                                                    | 8                  |
|                                                                      | mediated ainvay inflammation. J Allergy (Cairo). 2012, 2012:236075.<br>13. Edelblum KL, Shen L, Weber CR, Marchiando AM, Clay BS, Wang Y, Pinz I, Malissen B, Sperling AI,<br>Trumer B, Dynamic migration of 7d intraepithelial lymphocytes requires occludin. Proc Natl Acad Sci U S                                                                        |                    |
|                                                                      | <ul> <li>A. 2012 May 1; 109(18):7097-102.</li> <li>14. Patterson KC, Hogarth K, Husain AN, Sperling AJ, Niewold TB. The clinical and immunologic features of</li> </ul>                                                                                                    | 8                  |
|                                                                      | pulmonary fibrosis in sarcoidosis. Transl Res. 2012 Nov; 160(5):321-31. 15. Zloza A, Kohlhapp FJ, Lyons GE, Schenkel JM, Moore TV, Lacek AT, O'Sullivan JA, Varanasi V,                                                                                                    |                    |
|                                                                      | Williams JW, Jagoda MC, Bellavance EC, Marzo AL, Thomas PG, Zafirova B, Polic B, Al-Harthi L,<br>Sperling AI, Guevara-Patifio JA, NKG2D signaling on CD8? T cells represess T-bet and rescues CD4-<br>unhelped CD8? T cell memory recall but not effector responses. Nat Med. 2012 Mar; 18(3):422-8.                                                         |                    |
|                                                                      | <ol> <li>Moore TV, Clay BS, Cannon JL, Histed A, Shilling RA, Sperling AI. Inducible costimulator controls<br/>migration of T cells to the lungs via down-regulation of CCR7 and CD62L. Am J Respir Cell Mol Biol. 2011<br/>Oct. 46(4):843-60.</li> </ol>                                                                                                    |                    |
|                                                                      | <ol> <li>Moore TV, Clay BS, Ferreira CM, Williams JW, Rogozinska M, Cannon JL, Shilling RA, Marzo AL,<br/>Sperling AI, Protective effector memory CD4 T cells depend on ICOS for survival. PLoS One. 2011;<br/>6(2):e16529.</li> </ol>                                                                                                    |                    |
|                                                                      | <ol> <li>Cannon JL, Mody PD, Blaine KM, Chen EJ, Nelson AD, Sayles LJ, Moore TV, Clay BS, Dulin NO,<br/>Shilling RA, Burkhardt JK. Sperling AI. CD43 interaction with ezin-radixin-moesin (ERM) proteins<br/>regulates T-cell trafficting and CD43 phosphorylation. Mol Biol Cell. 2017 J Apr; 22(7):84-63.</li> </ol>                                       |                    |
|                                                                      | <ol> <li>Bhorade SM, Chen H, Molinero L, Liao C, Gamty ER, Vigneswaran WT. Shilling R. Sperling A, Chong A,<br/>Alegre ML. Decreased percentage of CD4+FoxP3+ cells in bronchoalveolar lavage from lung transplant<br/>recipients correlates with development of bronchiolitis obliterans syndrome. Transplantation. 2010 Sep 15<br/>90(5):510-6.</li> </ol> |                    |
|                                                                      | <ol> <li>Shafer MH, Huang Y, Corbo E, Wu GF, Velez M, Choi JK, Saotome I, Cannon JL, McClatchey AJ,<br/>Sperling AJ, Matzman JS, Oliver PM, Bhandoola A, Laufer TM, Burkhardt JK. Ezrin is highly expressed in<br/>early thymocytes, but dispensable for T cell development in mice. PLoS One. 2010; 6(8) e12404.</li> </ol>                                 |                    |

When you click on a trash can, you will be asked to confirm the deletion by clicking "OK."

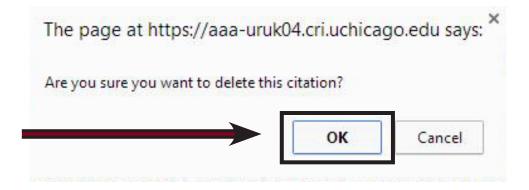

/edit/default.aspx?subject=37792&predicateuri=http://vivoweb.org/ontology/core!authorInAuthorship&module=DisplayItemToEdit&ObjectType=EntityParticlesesptembersptembersptembCHICAGO PROFILES RESEARCH NETWORKING SOFTWARE Keywords View Profile SPERLING, ANNE I. Edit Menu > selected publications Last Name Edit Visibility (Public) Add PubMed (Sea rch PubMed and add multiple articles.) Institution Add by ID (Add one or more articles using codes, e.g., PubMed ID.) v Add Custom (Enter your own publication using an online form.) Find People Delete (Remove multiple publications from your profile.) \*Please note that changes will not be immediately visible within the application, but only after overnight batch processing takes place.\* More Search Options selected publications Menu Tjota MY, Williams JW, Lu T, Clay BS, Byrd T, Hrusch CL, Decker DC, de Araujo CA, Bryce PJ, Sperling AJ. IL-33-dependent induction of allergic lung inflammation by Fc?RIII signaling. J Clin Invest. 2013 May 1; Find People 123(5):2287-97. Find Everything Kach J, Sandbo N, Sethakom N, Williams J, Reed EB, La J, Tian X, Brain SD, Rajendran K, Krishnan R, Sperling AI, Birukov K, Dulin NO. Regulation of myofibroblast differentiation and bleomycin-induced pulmonary fibrosis by adrenomedullin. Am J Physiol Lung Cell Mol Physiol. 2013 Jun 1; 304(11):L757-64. About This Site View My Profile Edit My Profile Edit This Profile Shilling RA, Williams JW, Perera J, Berry E, Wu Q, Cummings OW, Sperling AJ, Huang H. Autoreactive Tand B cells induce the development of bronchus-associated lymphoid tissue in the lung. Am J Respir Cell Mol Biol. 2013 Apr; 48(4):406-14. Manage Proxies Export RDF <sup>(2)</sup> Logout Nicodemus-Johnson J, Laxman B, Stern RK, Sudi J, Tierney CN, Norvick L, Hogarth DK, McConville JF, Naureckas ET, Sperling AJ, Solway J, Krishnan JA, Nicolae DL, White SR, Ober C. Maternal asthma and microRNA regulation of soluble HLA-G in the airway. J Allergy Clin Immunol. 2013 Jun; 131(6):1496-503. History SPERLING, ANNE I. See All (1) pages ۵ Patterson KC, Franek BS, Müller-Quernheim J, Sperling AJ, Sweiss NJ, Niewold TB. Circulating cytokines in sarcoidosis: phenotype-specific alterations for fibrotic and non-fibrotic pulmonary disease. Cytokine. 

The visibility setting will already be set to "Public," but you can change that and limit who can view your publications by clicking the circles on the left.

| PROFILES RESEARCH | i Networking Soft                                      | <b>WARE</b>  |                                                          |                                                                                                    |             |
|-------------------|--------------------------------------------------------|--------------|----------------------------------------------------------|----------------------------------------------------------------------------------------------------|-------------|
|                   | Keywords<br>Last Name                                  | Edit Men     | RLING, ANNE<br>u > selected publi<br>fisibility (Public) |                                                                                                    | View Profil |
|                   | Institution                                            | Select       | Privacy                                                  | Description                                                                                                    |             |
|                   |                                                        |              | Only Me                                                  | Only me and special authorized users who manage this website.                                                                                                    |             |
|                   |                                                        |              | Users                                                    | Limited to people who have logged into website.                                                                                                    |             |
|                   | Find People                                            |              | No Search                                                | Open to the general public, but blocked to certain (but not all) search engines such                                                                                                    | as Google.  |
|                   | More Search Options                                    | ۲            | Public                                                   | Open to the general public and may be indexed by search engines.                                                                                                    |             |
|                   |                                                        | selected     | publications                                             |                                                                                                    |             |
|                   | Menu<br>Find People<br>Find Everything                 | Al. 1<br>123 | L-33-dependent inc<br>(5):2287-97.                       | /, Lu T, Clay BS, Byrd T, Hrusch CL, Decker DC, de Araujo CA, Bryce PJ, Sperling<br>luction of allergic lung inflammation by Fc?RIII signaling. J Clin Invest. 2013 May 1;                                                                           | (0          |
|                   | About This Site<br>View My Profile                     | Spe          | rling Al, Birukov K,                                     | thakom N, Williams J, Reed EB, La J, Tian X, Brain SD, Rajendran K, Krishnan R,<br>Dulin NO, Regulation of myofibroblast differentiation and bleomycin-induced<br>dieromedulin. Am J Physiol Lung Cell Mol Physiol. 2013 Jun 1; 304(11).1757-64.     | đ           |
|                   | Edit My Profile<br>Edit This Profile<br>Manage Proxies | T ar         |                                                          | W, Perera J, Berry E, Wu Q, Cummings OW, Sperling AI, Huang H. Autoreactive<br>e development of bronchus-associated lymphoid tissue in the lung. Am J Respir<br>r; 48(4):406-14.                                                                     | 6           |
|                   | Export RDF <sup>(2)</sup><br>Logout<br>History         | Nau          | reckas ET, Sperlin                                       | Laxman B, Stern RK, Sudi J, Tierney CN, Norwick L, Hogarth DK, McConville JF,<br>g Al, Solway J, Krishnan JA, Nicolae DL, White SR, Ober C. Maternal asthma and<br>f soluble HLA-G in the airway. J Allergy Clin Immunol. 2013 Jun; 131(6):1496-503. | C           |
|                   | SPERLING, ANNE I.<br>See All (1) pages                 | in s         |                                                          | BS, Müller-Quernheim J, Sperling AI, Sweiss NJ, Niewold TB. Circulating cytokines<br>/pe-specific alterations for fibrotic and non-fibrotic pulmonary disease. Cytokine.                                                                             | đ           |
|                   |                                                        |              |                                                          | <sup>7</sup> , Sperling AI. The contribution of allergen-specific IgG to the development of th2-<br>mation. J Allergy (Cairo). 2012; 2012:236075.                                                                                                    | đ           |
|                   |                                                        | Turr         |                                                          | Weber CR, Marchiando AM, Clay BS, Wang Y, Prinz I, Malissen B, Sperling AI,<br>gration of ?d intraepithelial lymphocytes requires occludin. Proc Natl Acad Sci U S<br>);7097-102.                                                                    | C           |
|                   |                                                        |              |                                                          | K, Husain AN, Sperling AI, Niewold TB. The clinical and immunologic features of<br>arcoidosis. Transl Res. 2012 Nov; 160(5):321-31.                                                                                                    | 6           |

If you'd like to change the visibility of your publications, click "Edit Visibility (Public)."

You will most likely need to add some or all of your publications to your profile. To do so, click on "Add PubMed."

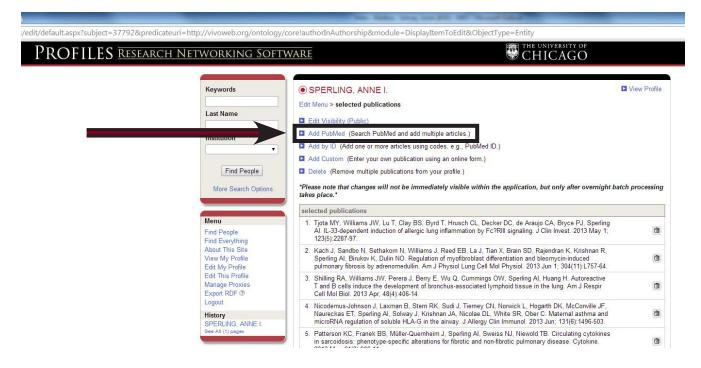

Enter your information in the box "Author." Make sure to check the box next to "Exclude articles already added to my profile." This will help avoid the repetition of items listed prior. Then click "Search."

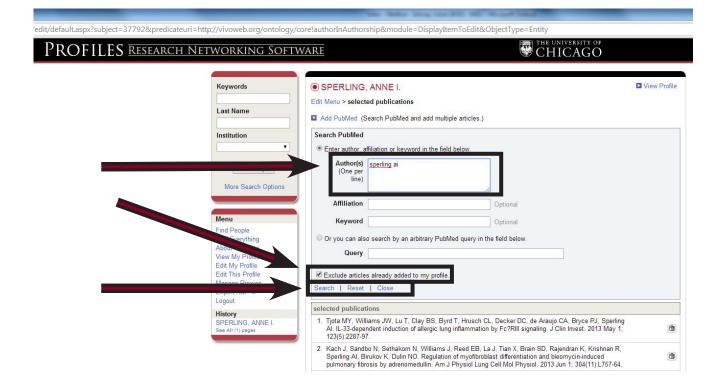

# You'll see a list of additional publications. Check the boxes next to the items you would like to add, then click "Save."

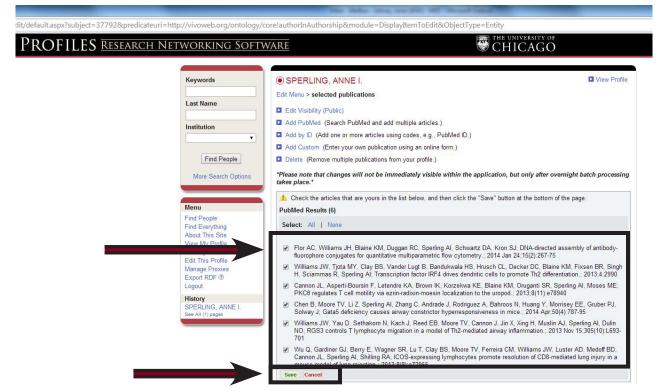

If you'd prefer to add a publication based on its PubMed ID, select "Add by ID."

| it/default.aspx?subject=37792&pred | dicateuri=http://vivoweb.org/ontolog                                       | y/core!authorInAuthorship&module=DisplayItemToEdit&ObjectType=Entity                                                                                                    |              |
|------------------------------------|----------------------------------------------------------------------------|----------------------------------------------------------------------------------------------------|--------------|
| PROFILES <u>reseaf</u>             | rch Networking Sof                                                         | TWARE THE UNIVERSITY OF CHICAGO                                                                                                    |              |
|                                    | Keywords<br>Last Name<br>Institution<br>Find People<br>More Search Options | <ul> <li>SPERLING, ANNE I.</li> <li>Edit Visibility (Public)</li> <li>Add PubMed (Search PubMed and add multiple articles.)</li> <li>Add by ID (Add one or more articles using codes. e.g., PubMed ID.)</li> <li>Add Custom (Enter your own publication using an online form.)</li> <li>Delete (Remove multiple publications from your profile.)</li> <li>*Please note that changes will not be immediately visible within the application, but only after overnight be takes place.*</li> </ul> | View Profile |
|                                    | Menu<br>Find People                                                        | selected publications 1. Tjota MY, Williams JW, Lu T, Clay BS, Byrd T, Hrusch CL, Decker DC, de Araujo CA, Bryce PJ, Sperling<br>AI. IL-33-dependent induction of allergic lung inflammation by Fc?Rill signaling. J Clin Invest. 2013 May 1;<br>123(5):2287-97.                                                                                                    | 0            |
|                                    | Find Everything<br>About This Site<br>View My Profile<br>Edit My Profile   | <ol> <li>Kach J, Sandbo N, Sethakorn N, Williams J, Reed EB, La J, Tian X, Brain SD, Rajendran K, Krishnan R,<br/>Sperling AJ, Birukov K, Dulin NO. Regulation of myofibroblast differentiation and bleomycin-induced<br/>pulmonary fibrosis by adrenomedullin. Am J Physiol Lung Cell Mol Physiol. 2013 Jun 1; 304(11):L757-64.</li> </ol>                                                                                                    | 0            |
|                                    | Edit This Profile<br>Manage Proxies<br>Export RDF ⑦                        | <ol> <li>Shilling RA, Williams JW, Perera J, Berry E, Wu Q, Cummings OW, Sperling AI, Huang H. Autoreactive<br/>T and B cells induce the development of bronchus-associated lymphoid tissue in the lung. Am J Respir<br/>Cell Mol Biol. 2013 Apr; 48(4):406-14.</li> </ol>                                                                                                    | đ            |
|                                    | Logout<br>History<br>SPERLING, ANNE I.                                     | <ol> <li>Nicodemus-Johnson J, Laxman B, Stern RK, Sudi J, Tierney CN, Norwick L, Hogarth DK, McConville JF,<br/>Naureckas ET, Sperling AJ, Solway J, Krishnan JA, Nicolae DL, White SR, Ober C. Maternal asthma and<br/>microRNA regulation of soluble HLA-G in the airway. J Allergy Clin Immunol. 2013 Jun; 131(6):1496-503.</li> </ol>                                                                                                    | 0            |
|                                    | See All (1) pages                                                          | 5. Patterson KC, Franek BS, Müller-Quernheim J, Sperling AI, Sweiss NJ, Niewold TB. Circulating cytokines                                                                                                    |              |

# Enter the PubMed ID number(s) and click "Save." Please note, this is not the same as your PMCID number.

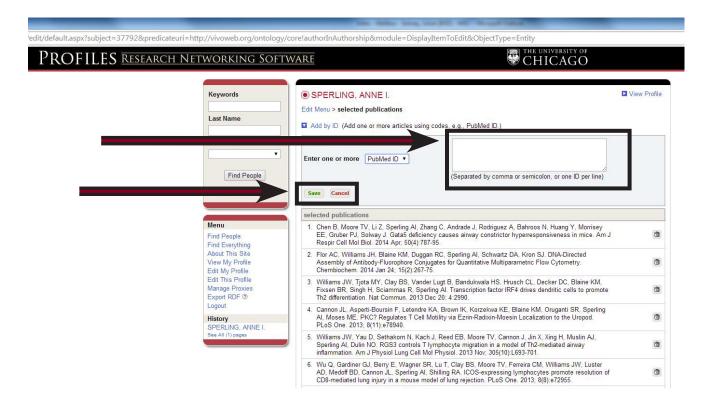

If you'd like to add special publications, such as abstracts, non-print materials, a thesis, meeting proceedings, etc., click on "Add Custom."

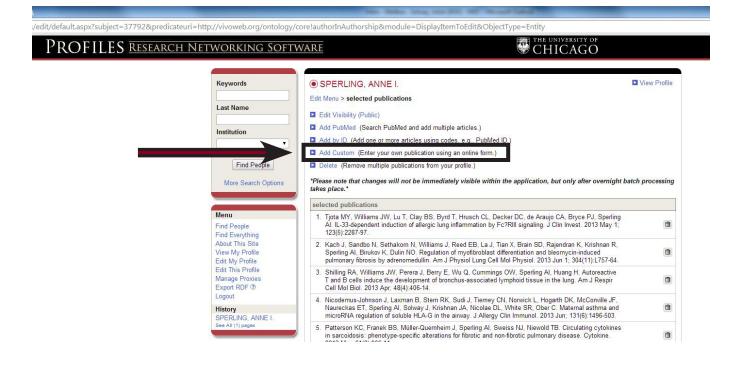

Select the type of publications you would like to add and follow the prompts to save.

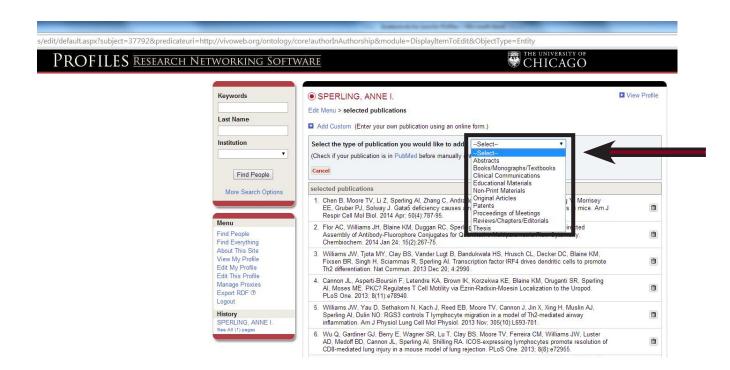

Click on "View My Profile" to see your completed page as others will see it.

| OFILES RESEARC | ch Networking Sof                    | TWARE THE UNIVERSITY OF CHICAGO                                                                                                    |                |
|----------------|--------------------------------------|----------------------------------------------------------------------------------------------------|----------------|
|                | Keywords                             | SPERLING, ANNE I.     Edit Menu > selected publications                                                                                                    | View Profile   |
|                | Last Name                            | Edit Visibility (Public)                                                                                                    |                |
|                | Institution                          | Add PubMed (Search PubMed and add multiple articles.)                                                                                                    |                |
|                | Institution                          | Add by ID (Add one or more articles using codes, e.g., PubMed ID.)                                                                                                    |                |
|                |                                      | Add Custom (Enter your own publication using an online form.)                                                                                                    |                |
|                | Find People                          |                                                                                                    |                |
|                | Find People                          | Delete (Remove multiple publications from your profile.)                                                                                                    |                |
|                | More Search Options                  | <ul> <li>Delete (Remove multiple publications from your profile.)</li> <li>*Please note that changes will not be immediately visible within the application, but only after overnight ba takes place.*</li> </ul>                                                                                                    | tch processing |
|                |                                      | *Please note that changes will not be immediately visible within the application, but only after overnight ba                                                                                                    | tch processing |
|                | More Search Options Menu Find People | *Please note that changes will not be immediately visible within the application, but only after overnight ba takes place.*                                                                                                    | tch processing |
|                | More Search Options                  | *Please note that changes will not be immediately visible within the application, but only after overnight batakes place.* selected publications 1. Tjota MY, Williams JW, Lu T, Clay BS, Byrd T, Hrusch CL, Decker DC, de Araujo CA, Bryce PJ, Sperling AJ. IL-33-dependent induction of allergic lung inflammation by Fc?RIII signaling. J Clin Invest. 2013 May 1;                                                                                                    |                |
|                | More Search Options                  | <ul> <li>*Please note that changes will not be immediately visible within the application, but only after overnight batakes place.*</li> <li>selected publications         <ol> <li>Tjota MY, Williams JW, Lu T, Clay BS, Byrd T, Hrusch CL, Decker DC, de Araujo CA, Bryce PJ, Sperling AJ. IL-33-dependent induction of allergic lung inflammation by Fc?RIII signaling. J Clin Invest. 2013 May 1; 123(5):287-97.</li> <li>Kach J, Sandbo N, Sethakorn N, Williams J, Reed EB, La J, Tian X, Brain SD, Rajendran K, Krishnan R, Sperling AI, Birukov K, Dulin NO. Regulation of myofbroblast differentiation and bleomycin-induced</li> </ol> </li> </ul> | đ              |

Your profile should look something like this. Continue editing until you're happy with the profile page that is being shared on the public network, and find out how to take advantage of all the features it offers by clicking "About This Site."

CHICAGO

/display/37792

PROFILES RESEARCH NETWORKING SOFTWARE

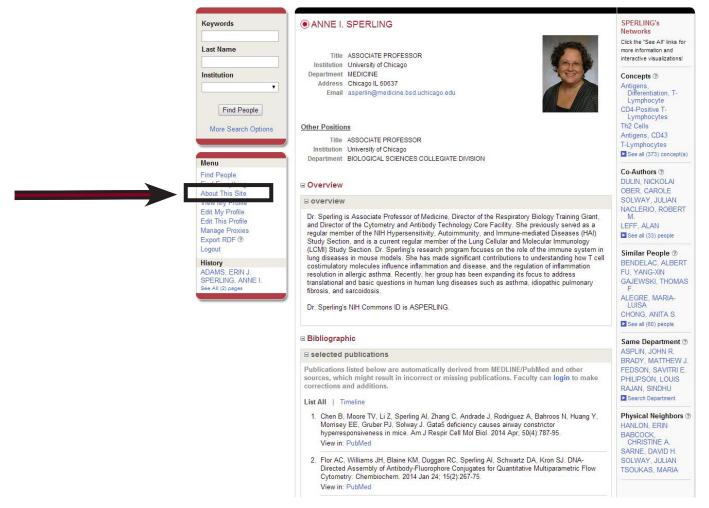

**CREDIT:** This service is made possible by the Profiles Research Networking Software developed under the supervision of Griffin M. Weber, MD, PhD, with support from Grant Number 1 UL1 RR025758-01 to <u>Harvard Catalyst: The Harvard Clinical and Translational Science Center</u> from the National Center for Research Resources and support from Harvard University and its affiliated academic healthcare centers.

ORNG and SEO additions to Profiles RNS are made possible by UCSF's Clinical and Translational Science Institute, funded through the National Center for Advancing Translational Sciences (grant Number UL1 TR000004) at the National Institutes of Health.

SPECIAL THANKS: Special thanks to the University of Chicago Biological Sciences Division's Rafael Espinosa, executive director of academic and administrative applications, and Clyde Danganan, PhD, assistant director of academic and administrative applications, for implementing the Profiles Research Networking Software and to Anne Sperling, PhD, Associate Professor of Medicine, Section of Pulmonary/Critical Care, for granting access to her profile for developing this guide, which is brought to you by the <u>University of Chicago Institute for Translational Medicine</u>. The ITM operates with support from the NIH's National Center for Advancing Clinical and Translational Sciences (NCATS) CTSA grant numbers UL1 TR000430, KL2 TR000431, and TL1 TR000432, and from the University of Chicago Medicine and Biological Sciences.

## **Optional:** Assign a Proxy

Need someone to update your profile for you? Assign a proxy in just a few easy steps.

#### 1. Email s.aaa.profiles@bsd.uchicago.edu.

Because the tool is for faculty and researchers, staff are not automatically part of the system. If you would like a staff member to manage your account, you must send an email to the above address requesting that the person be added into the system. Please include the below information, which can be found by entering a search for the individual at <a href="http://whoami.uchicago.edu">http://whoami.uchicago.edu</a>:

- First Name
- Last Name
- Preferred Display Name
  - CNetID
  - ChicagoID
  - Department
  - Email Address

#### 2. Wait one to five business days.

Depending on the volume of requests, it could take anywhere from one to five business days for the staff member to be manually entered into the databases.

#### 3. Log into your account and click "Manage Proxies."

Assign the requested staff member as your proxy.

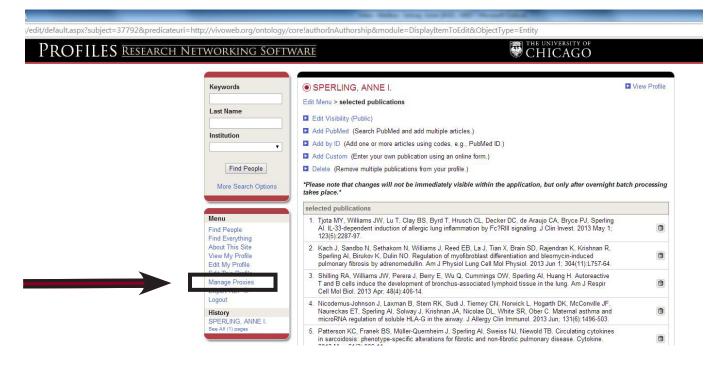